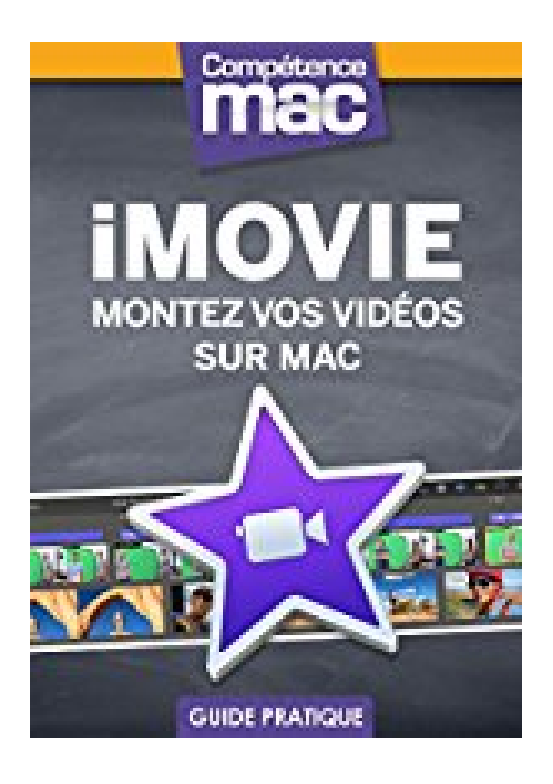

**iMovie - Montez vos vidéos sur Mac (Les guides pratiques de Compétence Mac)**

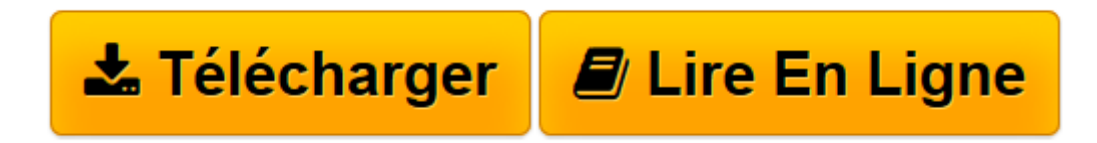

[Click here](http://bookspofr.club/fr/read.php?id=B016KNIFL6&src=fbs) if your download doesn"t start automatically

## **iMovie - Montez vos vidéos sur Mac (Les guides pratiques de Compétence Mac)**

Nicolas Forgeard-Grignon

**iMovie - Montez vos vidéos sur Mac (Les guides pratiques de Compétence Mac)** Nicolas Forgeard-Grignon

**[Télécharger](http://bookspofr.club/fr/read.php?id=B016KNIFL6&src=fbs)** [iMovie - Montez vos vidéos sur Mac \(Les guides pr ...pdf](http://bookspofr.club/fr/read.php?id=B016KNIFL6&src=fbs)

**[Lire en ligne](http://bookspofr.club/fr/read.php?id=B016KNIFL6&src=fbs)** [iMovie - Montez vos vidéos sur Mac \(Les guides ...pdf](http://bookspofr.club/fr/read.php?id=B016KNIFL6&src=fbs)

## **Téléchargez et lisez en ligne iMovie - Montez vos vidéos sur Mac (Les guides pratiques de Compétence Mac) Nicolas Forgeard-Grignon**

Format: Ebook Kindle

Présentation de l'éditeur

À travers ce guide de 144 pages, découvrez comment profiter à 100% de vos vidéos avec iMovie 10. Que vous utilisiez ce logiciel conçu par Apple sur votre Mac, iPhone ou iPad, prenez en main toutes les options, réglages et astuces dont vous aurez besoin pour réaliser un montage vidéo qui épatera votre entourage. Allez plus loin avec iMovie en utilisant les thèmes, génériques, bandes-annonces, carte du monde ou encore un fond vert pour des montages surprenants digne des professionnels. Sans oublier les outils performants comme le Picture In Picture. Profiter de vos photos et vidéos, c'est bien?; les mettre en lieu sûr, c'est mieux. Suivez donc tous nos conseils pour réaliser des sauvegardes fiables de vos fichiers. Présentation de l'éditeur À travers ce guide de 144 pages, découvrez comment profiter à 100% de vos vidéos avec iMovie 10. Que vous utilisiez ce logiciel conçu par Apple sur votre Mac, iPhone ou iPad, prenez en main toutes les options, réglages et astuces dont vous aurez besoin pour réaliser un montage vidéo qui épatera votre entourage. Allez plus loin avec iMovie en utilisant les thèmes, génériques, bandes-annonces, carte du monde ou encore un fond vert pour des montages surprenants digne des professionnels. Sans oublier les outils performants comme le Picture In Picture. Profiter de vos photos et vidéos, c'est bien?; les mettre en lieu sûr, c'est mieux. Suivez donc tous nos conseils pour réaliser des sauvegardes fiables de vos fichiers.

Download and Read Online iMovie - Montez vos vidéos sur Mac (Les guides pratiques de Compétence Mac) Nicolas Forgeard-Grignon #QLUPCIMGKT9

Lire iMovie - Montez vos vidéos sur Mac (Les guides pratiques de Compétence Mac) par Nicolas Forgeard-Grignon pour ebook en ligneiMovie - Montez vos vidéos sur Mac (Les guides pratiques de Compétence Mac) par Nicolas Forgeard-Grignon Téléchargement gratuit de PDF, livres audio, livres à lire, bons livres à lire, livres bon marché, bons livres, livres en ligne, livres en ligne, revues de livres epub, lecture de livres en ligne, livres à lire en ligne, bibliothèque en ligne, bons livres à lire, PDF Les meilleurs livres à lire, les meilleurs livres pour lire les livres iMovie - Montez vos vidéos sur Mac (Les guides pratiques de Compétence Mac) par Nicolas Forgeard-Grignon à lire en ligne.Online iMovie - Montez vos vidéos sur Mac (Les guides pratiques de Compétence Mac) par Nicolas Forgeard-Grignon ebook Téléchargement PDFiMovie - Montez vos vidéos sur Mac (Les guides pratiques de Compétence Mac) par Nicolas Forgeard-Grignon DociMovie - Montez vos vidéos sur Mac (Les guides pratiques de Compétence Mac) par Nicolas Forgeard-Grignon MobipocketiMovie - Montez vos vidéos sur Mac (Les guides pratiques de Compétence Mac) par Nicolas Forgeard-Grignon EPub

## **QLUPCIMGKT9QLUPCIMGKT9QLUPCIMGKT9**